**Adobe Photoshop CC 2015 Version 16 Download PC/Windows**

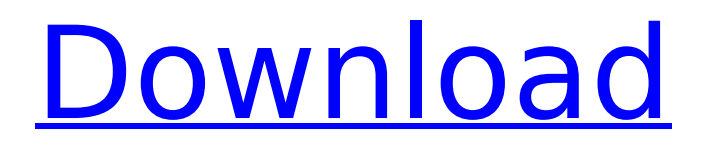

# **Adobe Photoshop CC 2015 Version 16 Crack+ [Latest 2022]**

\* \_Tutorials.\_ Check out tutorials at \_www.cgsociety.org/tutorials/photoshop\_ and \_www.cgsociety.org/tutorials/mac\_ \* \_Photoshop book.\_ Though not a tutorial, Photoshop's Photoshop CS5 for Mac: Classroom in a Book is an introductory book on the basics of using Photoshop. It is available for free download  $a^T$  www.adobe.com  $.*$  Adobe Photoshop book. Photoshop's \_Photoshop CS5 Extended For Mac: A Short Course in Creative Lighting and Compositing\_ is for more advanced users. It covers all the features of Photoshop CS5 Extended. It is also available free online at \_www.adobe.com\_. \* \_Learning the ropes.\_ \_Photoshop. Interpersonal Skills, a book by Tamara Van Dyke, is a good book for beginners that includes lessons on organizing, naming files, and the like. It is available for free online at www.jistudios.com.

#### **Adobe Photoshop CC 2015 Version 16 With License Code For PC [March-2022]**

Estimated reading time: 7 minutes What are the tools of a Photoshop user? In this article we will examine what Photoshop users need to know about the software, plus other tools and plugins they can use to increase their Photoshop skills. Image editing The most common application of Adobe Photoshop is its ability to edit and adjust images. Photoshop CS4 allows you to edit hundreds of different types of images from natural photographs to those captured in video and photo cameras. The most common features of image editing tools are: Selecting and moving areas of interest. Adjusting brightness, contrast and color levels. Masking areas that you want to keep or hide from the editing process. Rotating or flipping the image. Cropping the image to ensure a good fit. Pixelizing the image. Reducing or increasing the image size. Refining the edges. Applying filters to the image. Background removal. Merging two or more images. Making adjustments to images taken from a camera. Creating new images from scratch. Sharpening the image. Image effects The main image effects of Photoshop are: Exposure level effects. Lens effects. Folders. Creating an image editor Creating an image editor is not something you need to learn in Photoshop. There are many applications that are designed to create images for photo editors and graphic designers. Here are some of the most popular applications in use today: Corel Draw Corel Draw Corel Draw is a photo editing software for Macintosh computers. It is the perfect solution for image editing and print layout in an easy-to-use package. The application does not allow you to save layers or merge an image with Corel Photo-Paint, so it is not a Photoshop replacement. The main features of the software are: Combining layers. Using masks. Creating new images. Creating a print layout. Making adjustments to images taken from a camera. Making adjustments to old images. Creating new images from scratch. Making basic corrections to images. Flat color selection Photoshop can help you select or deselect only flat colors in your images. Photoshop has a color picker tool that you can use for this purpose. When you select the tool 388ed7b0c7

## **Adobe Photoshop CC 2015 Version 16 (Latest)**

1. Field of the Invention The present invention relates to an electrical connector, and particularly to an electrical connector for electronic devices such as disk drives, MP3 players and cellular phones. 2. Description of Related Art Electronic devices such as disk drives, MP3 players and cellular phones have much smaller total thickness and lighter weight to meet the trend of miniaturization and lighter weight of the devices. The universal serial bus (USB) 2.0 technology in particular is a focus of the electronics industry. Recently, products such as USB memory, and CD recorder integrating the USB 2.0 technology have been launched into the market. The USB 2.0 connector is a small-size connector for data transmission between computers and peripheral devices. The USB 2.0 connector includes two rows of terminals. Each row has a plurality of elongate contacts. Each contact has a base section and a contact section. The base section and the contact section are formed to have different lengths to reduce crosstalk between the two rows of contacts. However, the distance between the rows of contacts is still relatively large for miniaturization of the USB 2.0 connector and data transmission stability between the USB 2.0 connector and the peripheral devices. Hence, a new electrical connector addressing the disadvantages above is desired.Q: Create a new variable in condition formula I am trying to create an indicator variable that gets created using conditional statements from the original variable. In other words: I have a variable that is computed based on multiple conditions. I would like to modify the definition of that variable so that it will return TRUE when all conditions are met. My current dataframe contains factors with several columns that I want to use as conditional statements. I came up with something like this: dummy\_variable

### **What's New in the?**

Individual variation in supercooling capacity is related to reduced reproductive performance in the common frog Rana temporaria. It is well documented that species richness in temperate regions is related to the amount of supercooling capacity that is conferred on eggs of terrestrial ectothermic species. However, the role of species richness in producing a positive effect on the effectiveness of overwintering in wintering and breeding frogs has not been investigated. This study reveals a nonlinear relationship between the ability of Rana temporaria eggs to survive supercooling and breeding success. Low supercooling capacities are associated with a decrease in reproductive success in the subsequent breeding season. The length of the overwintering phase and reproductive success are correlated with the amount of energy used by an individual (which is related to the temperature at which it gains weight) at the end of its overwintering phase. This relationship could be generated by physiological variation among individuals in the ability to supercool eggs, which reduces the difference between minimum and maximum temperatures during hibernation. Maintaining a constant core body temperature for the period of supercooling may be one of the major mechanisms responsible for this supercooling variation.Q: How does Java know what object is the receiver of the getfield method? I was going through some java code, and I ran into the following code: protected void jButton1ActionPerformed(java.awt.event.ActionEvent evt) { // TODO add your handling code here: } protected void initComponents() { // TODO add your initialization code here: jTextField1 = new javax.swing.JTextField(); jTextField1.getColumnModel().addColumnModelListener(new javax.swing.text.DefaultColumnModelListener()); } It's the

jTextField1.getColumnModel().addColumnModelListener(...) that catches my attention. The receiver of addColumnModelListener() is jTextField1. What is this? My question is what is this, the field, or the object it belongs to? If it's the field, then how is it differentiated from other fields of the same object? How can it be the field of some object? A: getColumnModel() returns a reference to a property of the given J

# **System Requirements For Adobe Photoshop CC 2015 Version 16:**

OS: Windows 7, Windows 8, Windows 8.1 or Windows 10 (32-bit or 64-bit) Processor: 2.4 GHz multicore processor Memory: 1 GB RAM Graphics: DirectX 9 graphics card or greater with at least 1 GB of video memory DirectX: Version 9.0c Network: Broadband internet connection (1 MBit/s or greater) Software: Microsoft Visual C++ Redistributable Packages for Visual Studio 2015 (x86) CURL: C

[https://www.diplomadante.it/wp-content/uploads/2022/07/Adobe\\_Photoshop\\_2022\\_Version\\_231.pdf](https://www.diplomadante.it/wp-content/uploads/2022/07/Adobe_Photoshop_2022_Version_231.pdf) [https://kingphiliptrailriders.com/advert/adobe-photoshop-cc-2018-product-key-torrent-activation](https://kingphiliptrailriders.com/advert/adobe-photoshop-cc-2018-product-key-torrent-activation-code-download/)[code-download/](https://kingphiliptrailriders.com/advert/adobe-photoshop-cc-2018-product-key-torrent-activation-code-download/)

<http://fricknoldguys.com/photoshop-cc-2019-keygen-crack-setup-pc-windows-latest/> <https://2z31.com/photoshop-cs4-full-license-with-registration-code-free-download/> [http://texocommunications.com/wp-](http://texocommunications.com/wp-content/uploads/2022/07/Adobe_Photoshop_2021_Version_225_Download_MacWin_Latest2022.pdf)

[content/uploads/2022/07/Adobe\\_Photoshop\\_2021\\_Version\\_225\\_Download\\_MacWin\\_Latest2022.pdf](http://texocommunications.com/wp-content/uploads/2022/07/Adobe_Photoshop_2021_Version_225_Download_MacWin_Latest2022.pdf) <https://eskidiyse.com/index.php/photoshop-cc-2018-version-19-torrent-free-updated-2022/>

<https://heidylu.com/photoshop-2022-version-23-1-1-keygen-download-win-mac-updated/> <https://www.dora.lib4ri.ch/wsl/system/files/webform/29/Photoshop-2020.pdf>

<https://www.cakeresume.com/portfolios/adobe-photoshop-2022-version-23-0-crack-keygen-w> <https://www.cakeresume.com/portfolios/photoshop-2022-version-23-0-1-crack-patch-fina>

<https://hgpropertysourcing.com/photoshop-2021-version-22-4-activator-3264bit/>

[https://www.reperiohumancapital.com/system/files/webform/Adobe-Photoshop-CS4\\_6.pdf](https://www.reperiohumancapital.com/system/files/webform/Adobe-Photoshop-CS4_6.pdf) [https://officinameroni.com/2022/07/05/adobe-photoshop-cc-2019-version-20-crack-full-version](https://officinameroni.com/2022/07/05/adobe-photoshop-cc-2019-version-20-crack-full-version-license-keygen-x64-latest-2022/)[license-keygen-x64-latest-2022/](https://officinameroni.com/2022/07/05/adobe-photoshop-cc-2019-version-20-crack-full-version-license-keygen-x64-latest-2022/)

[http://clubonlineusacasino.com/adobe-photoshop-2021-version-22-5-1-keygen-crack-setup-keygen](http://clubonlineusacasino.com/adobe-photoshop-2021-version-22-5-1-keygen-crack-setup-keygen-for-lifetime-pc-windows-2022-latest/)[for-lifetime-pc-windows-2022-latest/](http://clubonlineusacasino.com/adobe-photoshop-2021-version-22-5-1-keygen-crack-setup-keygen-for-lifetime-pc-windows-2022-latest/)

<https://ar4f.com/2022/07/05/photoshop-2022-version-23-2-hacked-free-2022-latest/> <https://goto.business/free-classified-ads/advert/freelance-job/>

[https://ogledalce.ba/wp-content/uploads/2022/07/Adobe\\_Photoshop\\_CC\\_2014.pdf](https://ogledalce.ba/wp-content/uploads/2022/07/Adobe_Photoshop_CC_2014.pdf)

[http://gravnarmu.yolasite.com/resources/Adobe-Photoshop-CC-2015-Version-16-Crack-File-Only--With-](http://gravnarmu.yolasite.com/resources/Adobe-Photoshop-CC-2015-Version-16-Crack-File-Only--With-Keygen-Download.pdf)[Keygen-Download.pdf](http://gravnarmu.yolasite.com/resources/Adobe-Photoshop-CC-2015-Version-16-Crack-File-Only--With-Keygen-Download.pdf)

<http://www.ndvadvisers.com/photoshop-cc-2018-crack-mega-product-key-full-free-download/> [https://tchatche.ci/upload/files/2022/07/8DOLVhrytHbWoRMnq8b6\\_05\\_61eda137abb920fb6fb3abc62](https://tchatche.ci/upload/files/2022/07/8DOLVhrytHbWoRMnq8b6_05_61eda137abb920fb6fb3abc620d90d25_file.pdf) [0d90d25\\_file.pdf](https://tchatche.ci/upload/files/2022/07/8DOLVhrytHbWoRMnq8b6_05_61eda137abb920fb6fb3abc620d90d25_file.pdf)

<https://nohomeinsurance.com/?p=10500>

[https://shapshare.com/upload/files/2022/07/iId8POxU4iryNqlyzUzX\\_05\\_6bff5a60f29f1f4d3e73955da3](https://shapshare.com/upload/files/2022/07/iId8POxU4iryNqlyzUzX_05_6bff5a60f29f1f4d3e73955da3e98afa_file.pdf) [e98afa\\_file.pdf](https://shapshare.com/upload/files/2022/07/iId8POxU4iryNqlyzUzX_05_6bff5a60f29f1f4d3e73955da3e98afa_file.pdf)

[https://midiario.com.mx/upload/files/2022/07/U2EMGmmYs34381SlIaSE\\_05\\_6bff5a60f29f1f4d3e7395](https://midiario.com.mx/upload/files/2022/07/U2EMGmmYs34381SlIaSE_05_6bff5a60f29f1f4d3e73955da3e98afa_file.pdf) [5da3e98afa\\_file.pdf](https://midiario.com.mx/upload/files/2022/07/U2EMGmmYs34381SlIaSE_05_6bff5a60f29f1f4d3e73955da3e98afa_file.pdf)

<https://fystop.fi/photoshop-2021-serial-key-free-download-mac-win-latest/>

<https://www.cameraitacina.com/en/system/files/webform/feedback/hanranj390.pdf> <http://jayaabadiexpress.com/?p=1841>

<https://cobeco.be/wp-content/uploads/2022/07/jannev.pdf>

[https://mdotm.in/photoshop-2020-version-21-universal-keygen-license-key-full-download-](https://mdotm.in/photoshop-2020-version-21-universal-keygen-license-key-full-download-macwin-2022/)

[macwin-2022/](https://mdotm.in/photoshop-2020-version-21-universal-keygen-license-key-full-download-macwin-2022/)

<https://www.waggners.com/wp-content/uploads/welber.pdf>

[https://oglasizatrgovine.com/wp-content/uploads/2022/07/Adobe\\_Photoshop\\_2021\\_Version\\_2200.pdf](https://oglasizatrgovine.com/wp-content/uploads/2022/07/Adobe_Photoshop_2021_Version_2200.pdf)